## **Release Notes 2012-06-22**

Config db ntf: 20120622121500 Analyze db ntf: 20120622121500 Windows Version: 2.6.0 :: MAC OS X Version: 2.0.36 :: Linux Version: 2.0.38 Eclipse Plugin:

**Major Improvements: Fixed a problem with audit document showing "up-to-date" status but not properly reflecting last uploaded attachments, improved audit agent performance, added an option to also process location documents in mass changes, added icon source override option to desktop icon actions**

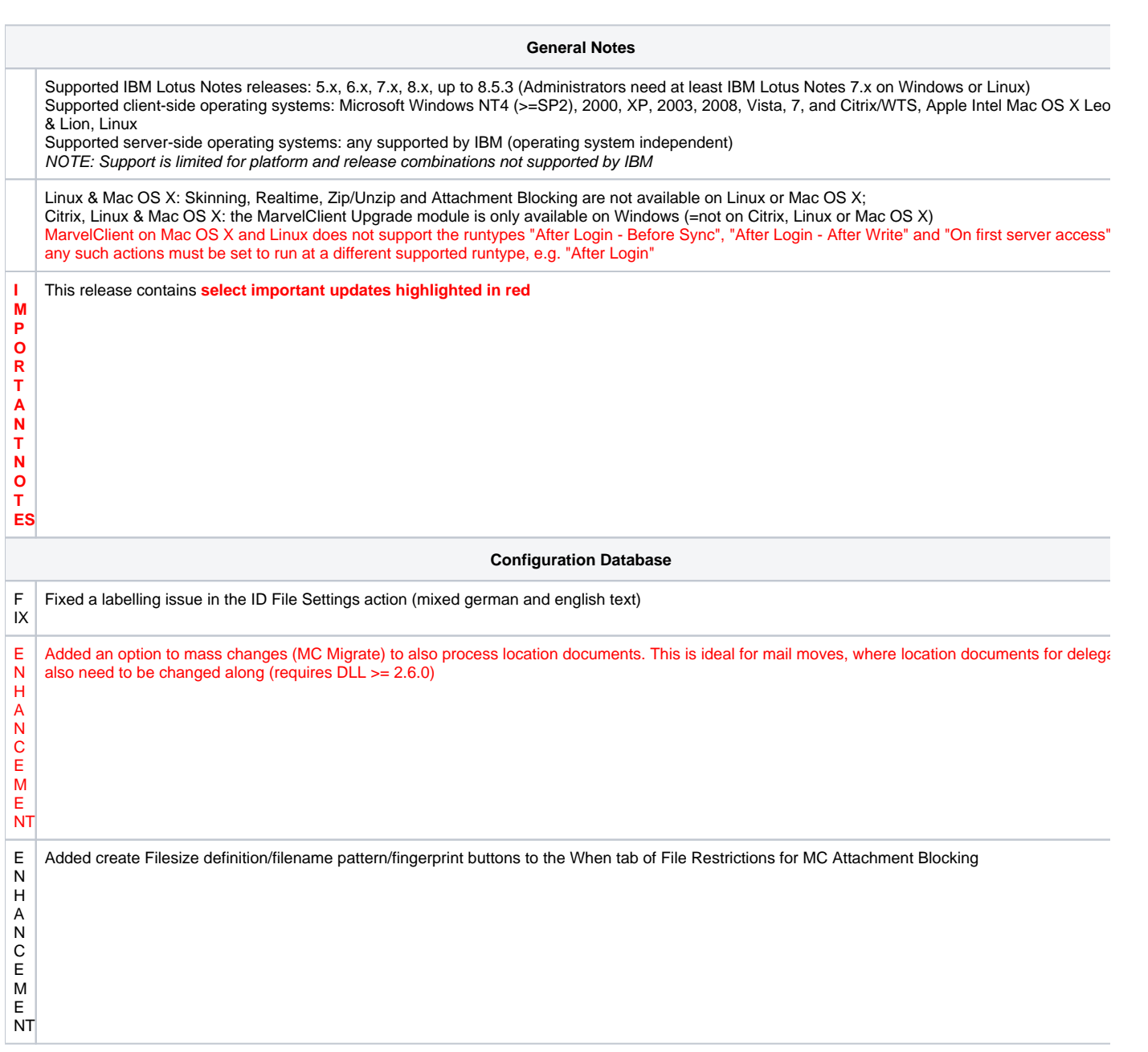

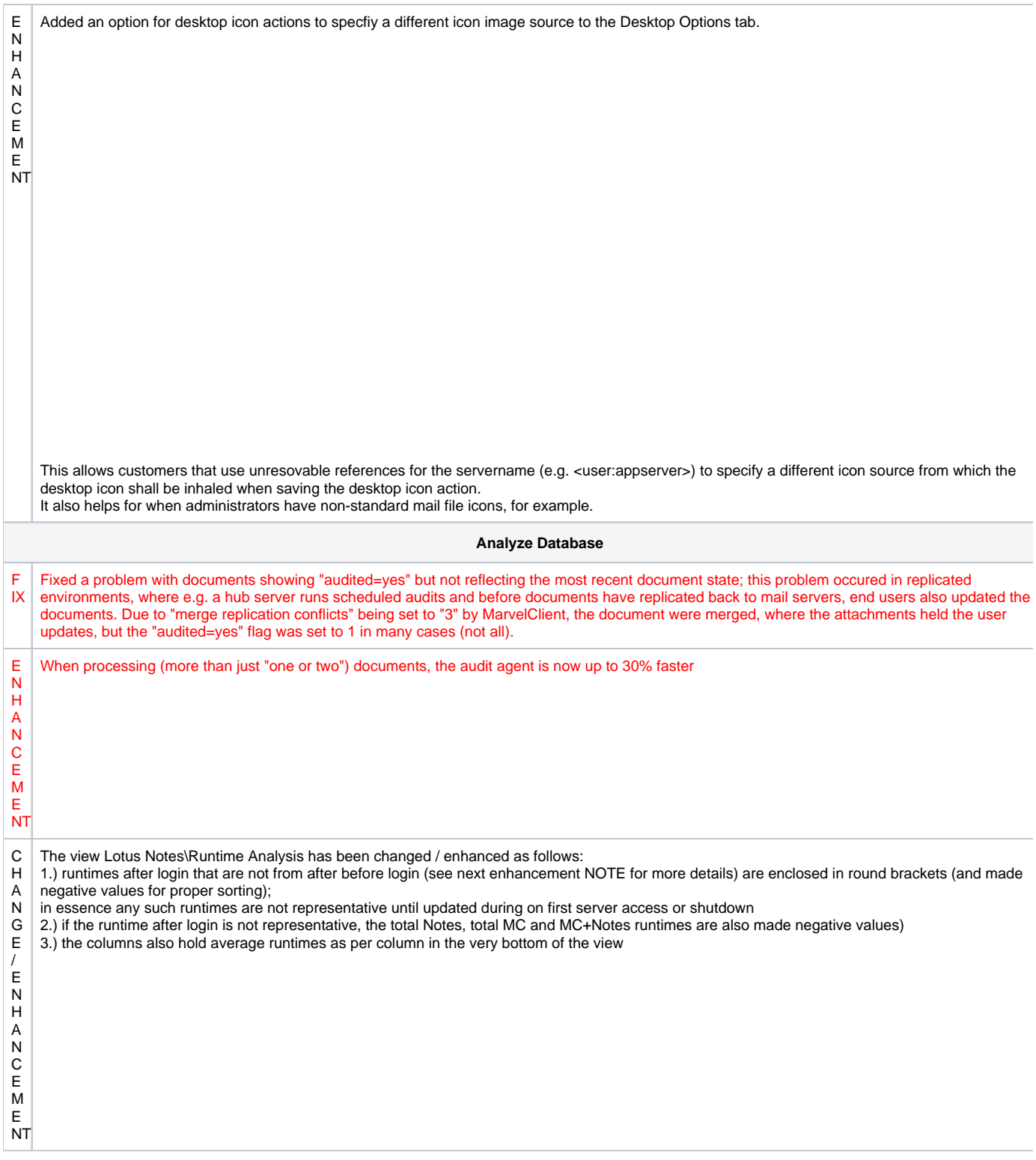

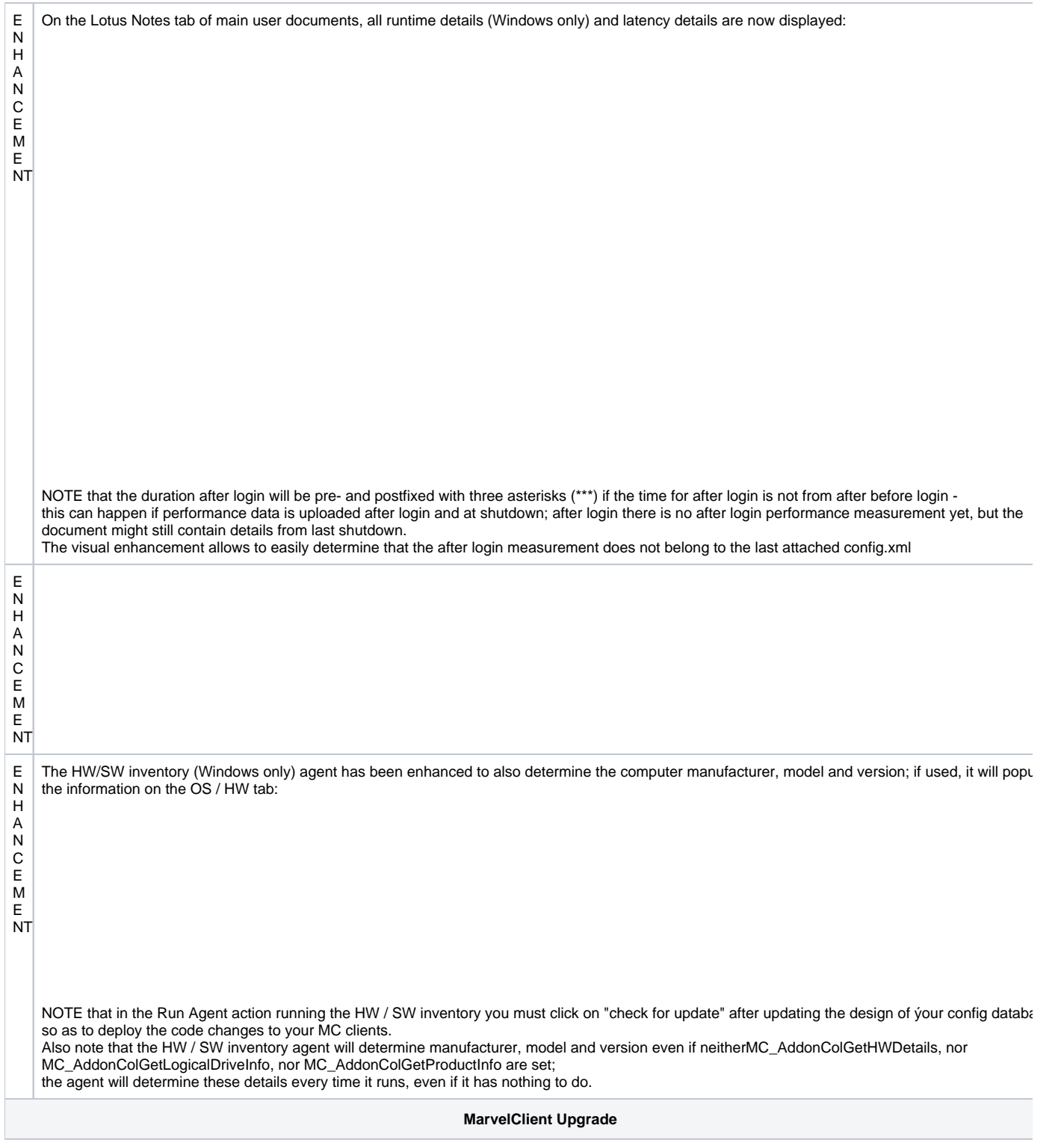

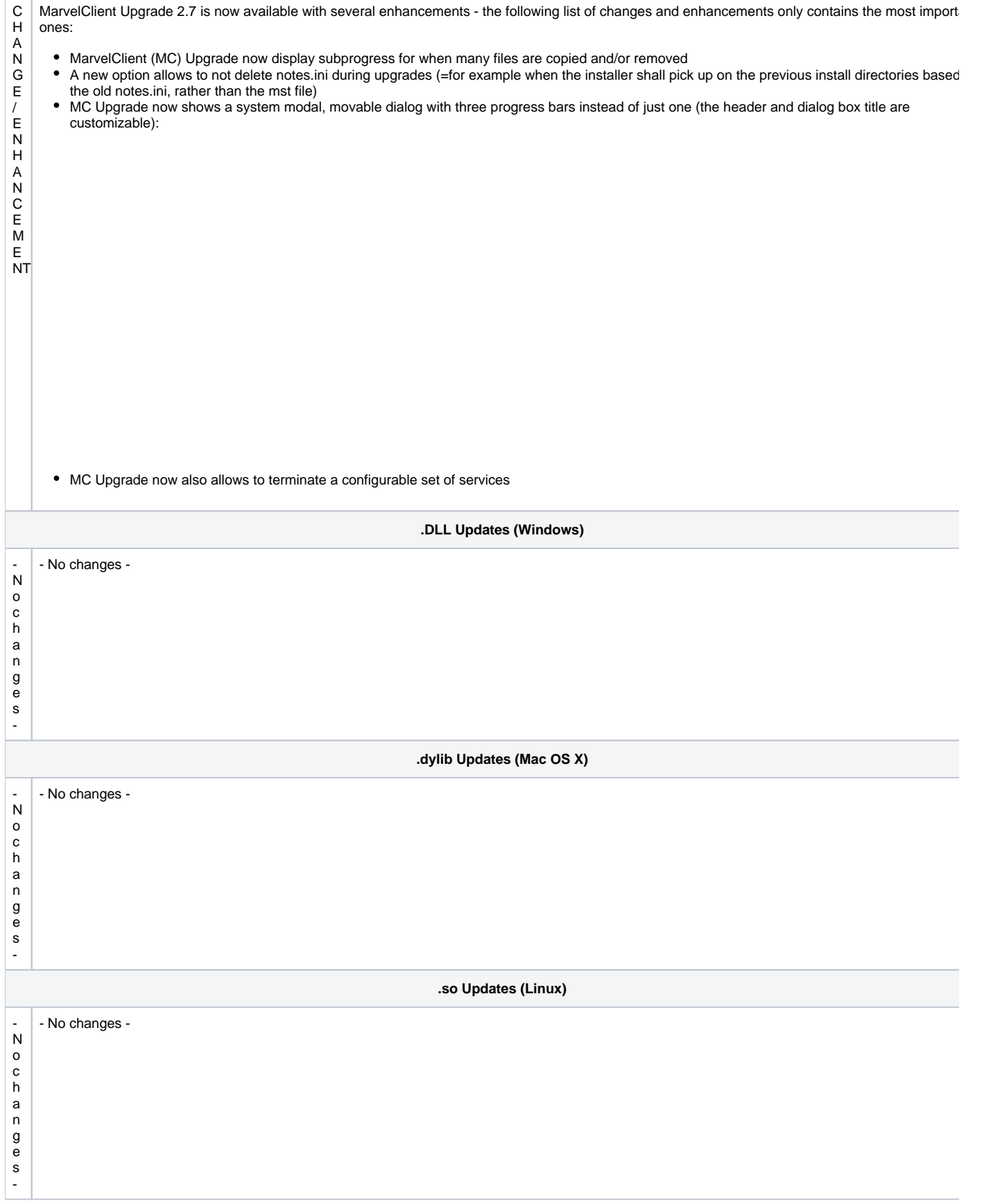